Link do produktu:<https://www.gotronik.pl/modul-bluetooth-lc-06-host-master-p-2319.html>

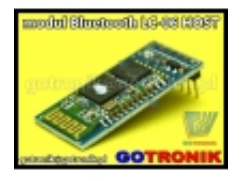

# Moduł Bluetooth LC-06 HOST (master)

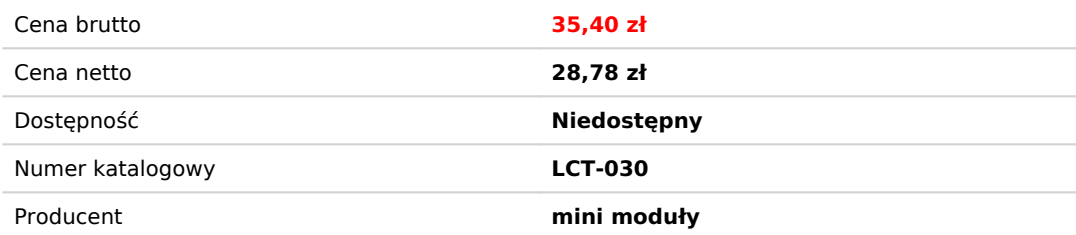

## Opis produktu

# **[Moduł Bluetooth LC-06 HOST \(master\)](http://www.gotronik.pl/modul-bluetooth-lc06-host-master-p-2319.html)**

Moduł Bluetooth pozwala na połączenie dowolnego urządzenia z komputerem, smartfonem, tabletem lub innym urządzeniem bezprzewodowo! Ustandaryzowana technologia Bluetooth eliminuje problem sterowników oraz kompatybilności. Moduły pozwalają na łączność do 10m. Moduł na układzie BC417 firmy CSR.

HC-06 - Moduł Bluetooth LC-06

### **Dane techniczne:**

- Bluetooth Specification v2.0+EDR
- napięcie pracy: 3,3V
- prąd: 50mA
- częstotliwość 2,4GHz ISM
- modulacja: GFSK (Gaussian Frequency Shift Keying)
- moc nadawania: ≤4dBm, Class 2
- zabezpieczenie: Uwierzytelnienie i szyfrowanie
- czułość: ≤-84dBm
- profil: Bluetooth serial port
- prędkość: asynchroniczna: do 2,1Mbps(Max) / 160 kbps synchroniczna 1Mbps/1Mbps

#### temperatura pracy: -25C-75C

#### Doskonale nadaje się do pracy z mikrokontrolerami AVR, PIC, ARM oraz modułami Arduino.

#### Product Description:

- 10 CSR mainstream Bluetooth chip, Bluetooth V2.0 protocol standards
- 2[] the serial module operating voltage is 3.3V.<br>3[] the baud rate is 1200,2400,4800,9600,19200,38400,57600,115200, user can set.<br>4[] the core module size: 28mm x 15 mm x 2.35mm.
- 
- 
- 
- 5[] working current: pairing20 ~ 30mA, paired 8mA.<br>6[] dormancy current: No dormancy.<br>7[] Used for the GPS navigation system, Water and electricity gas meter reading system, the controlling system of mining industry.<br>7[] U
- 

#### Note:

1∏This module have host and slave two kinds, host can matching communicate with slave, between the aslve and slave or between the host and the host can not communicate, slave can matching<br>communicate with Bluetooth of the check mark or notpaste the word "master"from the machine is slave. The date of manufacture can be obtained from the address of the Bluetooth.

Factory default parameters: Slave Baud Rate: 9600, N, 8,1; Pin Code: 1234;If you need the master mode, please specify when ordering.

AT command set as follows: 1 []test communications<br>Send: AT (return OK, a second after send again) Return: OK

2∏change the Bluetooth serial communication baud rate<br>Send: AT + BAUD1<br>Returns: OK1200

Send: AT + BAUD2

Returns: OK2400

 $-1200$  $-2400$ 3---------4800 -----<br>9600--19200 -38400<br>57600 7---------57600 8---------115200 9---------230400 A---------460800

B---------921600<br>C---------1382400<br>Not recommended for more than 115200 baud rate, signal interference make the system unstable.

Set with more than 115,200 machines is unavailable, use microcontroller programming at higher than 115200 in order to use this baud rate and re-issued AT command set low baud rate<br>After AT command set the baud rate, the ne

3、change the Bluetooth name Send: AT + NAMEname Returns: the OKname

Parameter name: To set the current name which the Bluetooth to be searched. Including 20 characters.<br>Example: Sending AT + NAMEbill\_gates<br>Return OKname

Then the Bluetooth name to be changed bill\_gates Parameters can be saved without electricity, modify it only once. Refresh the PDA; you can see the new Bluetooth name.

4<sup>[</sup>Change the Bluetooth Pin Code

### Send: AT + PINxxxx

Returns: the OKsetpin<br>Parameter xxx: To set a pass code, 4 bytes, this command can be used for the slave or the host. When the adapter or mobile phone pops up to enter the passkey window, then manually enter this<br>parameter Example: Sending AT + PIN8888

Return OKsetpin

Then the pin code of the Bluetooth is changed to 8888, the default pin code of the module is 1234. Parameters can be saved without electricity, modify it only once.